### 1 SUMMARY

This package uses a primal-dual interior-point method to find a well-centered interior point x for a set of general linear constraints

$$
c_i^l \leq \mathbf{a}_i^T \mathbf{x} \leq c_i^u, \quad i = 1, \dots, m,
$$
\n
$$
(1.1)
$$

and simple bounds

 $x_j^l \le x_j \le x_j^u, \quad j = 1, \ldots, n,$  (1.2)

where the vectors  $a_i$ ,  $c^l$ ,  $c^u$ ,  $x^l$  and  $x^u$  are given. More specifically, if possible, the package finds a solution to the system of primal optimality equations

$$
Ax = c,\t(1.3)
$$

dual optimality equations

$$
\mathbf{g} = \mathbf{A}^T \mathbf{y} + \mathbf{z}, \ \mathbf{y} = \mathbf{y}^l + \mathbf{y}^u \ \text{and} \ \mathbf{z} = \mathbf{z}^l + \mathbf{z}^u,
$$
 (1.4)

and perturbed complementary slackness equations

$$
(c_i - c_i^l) y_i^l = (\mu_c^l)_i \text{ and } (c_i - c_i^u) y_i^u = (\mu_c^u)_i, \quad i = 1, \dots, m,
$$
 (1.5)

and

$$
((x_j - x_j^l)z_j^l = (\mu_x^l)_j \text{ and } (x_j - x_j^u)z_j^u = (\mu_x^u)_j, \ \ j = 1, ..., n,
$$
 (1.6)

for which

$$
\mathbf{c}^l \leq \mathbf{c} \leq \mathbf{c}^u, \ \mathbf{x}^l \leq \mathbf{x} \leq \mathbf{x}^u, \ \mathbf{y}^l \geq \mathbf{0}, \ \mathbf{y}^u \leq \mathbf{0}, \ \mathbf{z}^l \geq \mathbf{0} \ \text{and} \ \mathbf{z}^u \leq \mathbf{0}.\tag{1.7}
$$

Here **A** is the matrix whose rows are the  $\mathbf{a}_i^T$ ,  $i = 1, ..., m$ ,  $\boldsymbol{\mu}_c^l$ ,  $\boldsymbol{\mu}_c^u$ ,  $\boldsymbol{\mu}_x^u$  and  $\boldsymbol{\mu}_x^u$  are vectors of strictly positive *targets*, **g** is another given target vector (which is often zero), and  $(y^l, y^u)$  and  $(z^l, z^u)$  are dual variables for the linear constraints and simple bounds respectively; c gives the constraint value  $\mathbf{A}\mathbf{x}$ . Since (1.5)–(1.7) normally imply that

 $c^{l} < c < c^{u}, \ x^{l} < x < x^{u}, \ y^{l} > 0, \ y^{u} < 0, \ z^{l} > 0 \text{ and } z^{u} < 0,$  (1.8)

such a primal-dual point  $(x, c, y^l, y^u, z^l, z^l)$  may be used, for example, as a feasible starting point for primal-dual interior-point methods for solving the linear programming problem of minimizing  $g^T x$  subject to (1.1) and (1.2).

Full advantage is taken of any zero coefficients in the vectors  $a_i$ . Any of the constraint bounds  $c_i^l$ ,  $c_i^u$ ,  $x_j^l$  and  $x_j^u$ may be infinite. The package identifies infeasible problems, and problems for which there is no strict interior, that is one or more of (1.7) only holds as an equality for all feasible points.

ATTRIBUTES — Versions: GALAHAD WCP single, GALAHAD WCP double. Uses: GALAHAD CLOCK, GALAHAD SY-MBOLS, GALAHAD\_SMT, GALAHAD\_QPT, GALAHAD\_QPD, GALAHAD\_SPECFILE, GALAHAD\_QPP, GALAHAD\_SPACE, GALAHAD\_-SORT, GALAHAD\_STRING, GALAHAD\_ROOTS, GALAHAD\_SBLS, GALAHAD\_FDC. Date: July 2006. Origin: C. Cartis and N. I. M. Gould, Rutherford Appleton Laboratory. Language: Fortran 95 + TR 15581 or Fortran 2003. Parallelism: Some options may use OpenMP and its runtime library.

### All use is subject to the conditions of a BSD-3-Clause License.

See http://galahad.rl.ac.uk/galahad-www/cou.html for full details.

#### GALAHAD WCP (May 24, 2024) 1

USER DOCUMENTATION GALAHAD Optimization Library version 5.0

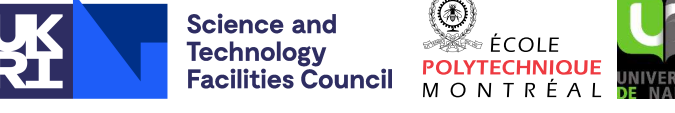

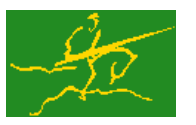

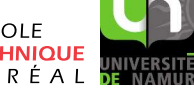

### 2 HOW TO USE THE PACKAGE

The package is available using both single and double precision reals, and either 32-bit or 64-bit integers. Access to the 32-bit integer, single precision version requires the USE statement

USE GALAHAD WCP single

with the obvious substitution GALAHAD\_WCP\_double, GALAHAD\_WCP\_single\_64 and GALAHAD\_WCP\_double\_64 for the other variants.

If it is required to use more than one of the modules at the same time, the derived types SMT\_type, QPT\_problem\_type, WCP \_time\_type, WCP\_control\_type, WCP\_inform\_type and WCP\_data\_type (Section 2.4) and the subroutines WCP\_initialize, WCP\_solve, WCP\_terminate, (Section 2.5) and WCP\_read\_specfile (Section 2.7) must be renamed on one of the USE statements.

#### 2.1 Matrix storage formats

The constraint Jacobian A, that is, the matrix whose rows are the vectors  $a_i^T$ ,  $i = 1, \ldots, m$ , may be stored in one of three input formats.

#### 2.1.1 Dense storage format

The matrix is stored as a compact dense matrix by rows, that is, the values of the entries of each row in turn are stored in order within an appropriate real one-dimensional array. Component  $n * (i - 1) + j$  of the storage array A%val will hold the value  $a_{ij}$  for  $i = 1, \ldots, m, j = 1, \ldots, n$ .

#### 2.1.2 Sparse co-ordinate storage format

Only the nonzero entries of the matrix are stored. For the *l*-th entry of **A**, its row index *i*, column index *j* and value  $a_{ij}$ are stored in the *l*-th components of the integer arrays A%row, A%col and real array A%val, respectively. The order is unimportant, but the total number of entries A%ne is also required.

#### 2.1.3 Sparse row-wise storage format

Again only the nonzero entries are stored, but this time they are ordered so that those in row *i* appear directly before those in row  $i+1$ . For the *i*-th row of **A**, the *i*-th component of a integer array  $A\$ r holds the position of the first entry in this row, while  $A\$ ptr  $(m+1)$  holds the total number of entries plus one. The column indices *j* and values  $a_{ij}$ of the entries in the *i*-th row are stored in components *l* = A%ptr(*i*), . . . ,A%ptr (*i*+1)−1 of the integer array A%col, and real array A%val, respectively.

For sparse matrices, this scheme almost always requires less storage than its predecessor.

#### 2.2 Real and integer kinds

We use the terms integer and real to refer to the fortran keywords REAL(rp<sub>-</sub>) and INTEGER(ip<sub>-</sub>), where rp<sub>-</sub> and ip are the relevant kind values for the real and integer types employed by the particular module in use. The former are equivalent to default REAL for the single precision versions and DOUBLE PRECISION for the double precision cases, and correspond to  $rp = real32$  and  $rp = real64$ , respectively, as supplied by the fortran iso-fortraneany module. The latter are default (32-bit) and long (64-bit) integers, and correspond to ip\_ = int32 and ip\_ = int64, respectively, again from the iso\_fortran\_env module.

#### 2.3 Parallel usage

OpenMP may be used by the GALAHAD WCP package to provide parallelism for some solvers in shared memory environments. See the documentation for the GALAHAD package SLS for more details. To run in parallel, OpenMP must be enabled at compilation time by using the correct compiler flag (usually some variant of -openmp). The number of threads may be controlled at runtime by setting the environment variable OMP\_NUM\_THREADS.

MPI may also be used by the package to provide parallelism for some solvers in a distributed memory environment. To use this form of parallelism, MPI must be enabled at runtime by using the correct compiler flag (usually some variant of -lmpi). Although the MPI process will be started automatically when required, it should be stopped by the calling program once no further use of this form of parallelism is needed. Typically, this will be via statements of the form

```
CALL MPI_INITIALIZED( flag, ierr )
IF ( flag ) CALL MPI_FINALIZE( ierr )
```
The code may be compiled and run in serial mode.

#### 2.4 The derived data types

Six derived data types are accessible from the package.

#### 2.4.1 The derived data type for holding matrices

The derived data type SMT\_TYPE is used to hold the matrix **A**. The components of SMT\_TYPE used here are:

- m is a scalar component of type INTEGER( $ip_$ ), that holds the number of rows in the matrix.
- n is a scalar component of type INTEGER(ip<sub>-</sub>), that holds the number of columns in the matrix.
- ne is a scalar variable of type INTEGER $(ip_-)$ , that holds the number of matrix entries
- type is a rank-one allocatable array of type default CHARACTER, that is used to indicate the matrix storage scheme used. Its precise length and content depends on the type of matrix to be stored (see §2.4.2).
- val is a rank-one allocatable array of type REAL( $rp_$ ) and dimension at least ne, that holds the values of the entries. Each pair of off-diagonal entries  $a_{ij} = a_{ji}$  of a matrix **A** is represented as a single entry (see §2.1.1–2.1.3). Any duplicated entries that appear in the sparse co-ordinate or row-wise schemes will be summed.
- row is a rank-one allocatable array of type INTEGER( $ip_$ ), and dimension at least ne, that may hold the row indices of the entries. (see §2.1.2).
- col is a rank-one allocatable array of type INTEGER(ip<sub>-</sub>), and dimension at least ne, that may hold the column indices of the entries (see §2.1.2–2.1.3).
- ptr is a rank-one allocatable array of type INTEGER(ip), and dimension at least  $m + 1$ , that may hold the pointers to the first entry in each row (see §2.1.3).

#### 2.4.2 The derived data type for holding the problem

The derived data type QPT\_problem\_type is used to hold the problem. The components of QPT\_problem\_type are:

### All use is subject to the conditions of a BSD-3-Clause License.

- new problem structure is a scalar variable of type default LOGICAL, that is .TRUE. if this is the first (or only) problem in a sequence of problems with identical "structure" to be attempted, and .FALSE. if a previous problem with the same "structure" (but different numerical data) has been solved. Here, the term "structure" refers both to the sparsity patterns of the Jacobian matrices A involved (but not their numerical values), to the zero/nonzero/infinity patterns (a bound is either zero,  $\pm$  infinity, or a finite but arbitrary nonzero) of each of the constraint bounds, and to the variables and constraints that are fixed (both bounds are the same) or free (the lower and upper bounds are  $\pm$  infinity, respectively).
- n is a scalar variable of type INTEGER(ip ), that holds the number of optimization variables, *n*.
- m is a scalar variable of type INTEGER(ip<sub>-</sub>), that holds the number of general linear constraints, m.
- gradient kind is a scalar variable of type INTEGER(ip), that is used to indicate whether the components of the target vector **g** have special or general values. Possible values for gradient kind are:
	- 0 In this case,  $\mathbf{g} = 0$ .
	- 1 In this case,  $g_i = 1$  for  $i = 1, ..., n$ .

 $\neq 0,1$  In this case, general values of g will be used, and will be provided by the user in the component G.

- G is a rank-one allocatable array of dimension n and type REAL(rp ), that holds the target vector g. The *j*-th component of G,  $j = 1, \ldots, n$ , contains  $\mathbf{g}_j$ . If gradient\_kind = 0, 1, G need not be allocated.
- A is scalar variable of type SMT\_TYPE that holds the Jacobian matrix **A**. The following components are used:
	- A%type is an allocatable array of rank one and type default CHARACTER, that is used to indicate the storage scheme used. If the dense storage scheme (see Section 2.1.1) is used, the first five components of  $A\$ type must contain the string DENSE. For the sparse co-ordinate scheme (see Section 2.1.2), the first ten components of A%type must contain the string COORDINATE, while for the sparse row-wise storage scheme (see Section 2.1.3), the first fourteen components of A%type must contain the string SPARSE\_BY\_ROWS.

For convenience, the procedure SMT put may be used to allocate sufficient space and insert the required keyword into A%type. For example, if prob is of derived type WCP\_problem\_type and involves a Jacobian we wish to store using the sparse row-wise storage scheme, we may simply

CALL SMT\_put( prob%A%type, 'SPARSE\_BY\_ROWS' )

See the documentation for the GALAHAD package SMT for further details on the use of SMT\_put.

- A%ne is a scalar variable of type INTEGER(ip<sub>-</sub>), that holds the number of entries in **A** in the sparse co-ordinate storage scheme (see Section 2.1.2). It need not be set for either of the other two schemes.
- $A\$ ral is a rank-one allocatable array of type REAL(rp), that holds the values of the entries of the Jacobian matrix A in any of the storage schemes discussed in Section 2.1.
- $A\$ row is a rank-one allocatable array of type INTEGER(ip<sub>-</sub>), that holds the row indices of **A** in the sparse coordinate storage scheme (see Section 2.1.2). It need not be allocated for either of the other two schemes.
- A%col is a rank-one allocatable array variable of type INTEGER(ip<sub>-</sub>), that holds the column indices of **A** in either the sparse co-ordinate (see Section 2.1.2), or the sparse row-wise (see Section 2.1.3) storage scheme. It need not be allocated when the dense storage scheme is used.
- $A\$ ptr is a rank-one allocatable array of dimension  $m+1$  and type INTEGER(ip<sub>-</sub>), that holds the starting position of each row of A, as well as the total number of entries plus one, in the sparse row-wise storage scheme (see Section 2.1.3). It need not be allocated when the other schemes are used.
- $c_1$  is a rank-one allocatable array of dimension m and type REAL(rp<sub>-</sub>), that holds the vector of lower bounds  $c^l$ on the general constraints. The *i*-th component of  $C_l, i = 1, \ldots, m$ , contains  $c_i^l$ . Infinite bounds are allowed by setting the corresponding components of  $C<sub>-1</sub>$  to any value smaller than  $\overline{\text{infinity}}$ , where infinity is a component of the control array control (see Section 2.4.3).

### All use is subject to the conditions of a BSD-3-Clause License.

- C<sub>-u</sub> is a rank-one allocatable array of dimension m and type REAL (rp-), that holds the vector of upper bounds  $c^u$  on the general constraints. The *i*-th component of  $C_{-}u$ ,  $i = 1,...,m$ , contains  $c_i^u$ . Infinite bounds are allowed by setting the corresponding components of  $C<sub>-</sub>u$  to any value larger than infinity, where infinity is a component of the control array control (see Section 2.4.3).
- $X_l$  is a rank-one allocatable array of dimension n and type REAL(rp<sub>-</sub>), that holds the vector of lower bounds  $x^l$  on the the variables. The *j*-th component of  $X_l, j = 1, \ldots, n$ , contains  $x_j^l$ . Infinite bounds are allowed by setting the corresponding components of X<sub>-1</sub> to any value smaller than -infinity, where infinity is a component of the control array control (see Section 2.4.3).
- X<sub>-u</sub> is a rank-one allocatable array of dimension n and type REAL (rp<sub>-</sub>), that holds the vector of upper bounds  $x^u$  on the variables. The *j*-th component of  $X_u$ ,  $j = 1, ..., n$ , contains  $\mathbf{x}_j^u$ . Infinite bounds are allowed by setting the corresponding components of  $X_{-}u$  to any value larger than that infinity, where infinity is a component of the control array control (see Section 2.4.3).
- X is a rank-one allocatable array of dimension n and type REAL(rp\_), that holds the values x of the optimization variables. The *j*-th component of *x*,  $j = 1, ..., n$ , contains  $x_j$ .
- Z<sub>1</sub> is a rank-one allocatable array of dimension n and type default REAL(rp<sub>-</sub>), that holds the values  $z^l$  of estimates of the dual variables corresponding to the lower simple bound constraints  $x^l \le x$  (see equation (1.4)). The *j*-th component of  $z_{-1}$ ,  $j = 1, ..., n$ , contains  $z_j^l$ .
- Z<sub>-u</sub> is a rank-one allocatable array of dimension n and type default REAL(rp<sub>-</sub>), that holds the values  $z^u$  of estimates of the dual variables corresponding to the upper simple bound constraints  $\mathbf{x} \leq \mathbf{x}^u$  (see equation (1.4)). The *j*-th component of  $z_{-1}$ ,  $j = 1, ..., n$ , contains  $z_j^l$ .
- $\degree$  is a rank-one allocatable array of dimension m and type default REAL(rp<sub>-</sub>), that holds the values **Ax** of the constraints. The *i*-th component of  $C$ ,  $i = 1,...,m$ , contains  $\mathbf{a}_i^T \mathbf{x} \equiv (\mathbf{A}\mathbf{x})_i$ .
- Y<sub>1</sub> is a rank-one allocatable array of dimension m and type default REAL(rp<sub>-</sub>), that holds the values  $y^l$  of estimates of the Lagrange multipliers corresponding to the lower general constraints  $c^l \leq Ax$  (see equation (1.4)). The *i*-th component of  $Y_{-1}$ ,  $i = 1, ..., m$ , contains  $y_i^l$ .
- Y<sub>-u</sub> is a rank-one allocatable array of dimension m and type default REAL(rp<sub>-</sub>), that holds the values y<sup>u</sup> of estimates of the Lagrange multipliers corresponding to the upper general constraints  $Ax \leq c^u$  (see equation (1.4)). The *i*-th component of  $Y_{-}u$ ,  $i = 1,...,m$ , contains  $y_i^u$ .

#### 2.4.3 The derived data type for holding control parameters

The derived data type WCP\_control\_type is used to hold controlling data. Default values may be obtained by calling WCP initialize (see Section 2.5.1), while components may also be changed by calling GALAHAD WCP read spec (see Section 2.7.1). The components of  $WCP$  control type are:

- error is a scalar variable of type INTEGER(ip<sub>-</sub>), that holds the stream number for error messages. Printing of error messages in WCP\_solve and WCP\_terminate is suppressed if  $error \le 0$ . The default is error = 6.
- out is a scalar variable of type INTEGER(ip ), that holds the stream number for informational messages. Printing of informational messages in WCP<sub>-solve</sub> is suppressed if out  $< 0$ . The default is out = 6.
- print level is a scalar variable of type INTEGER $(ip_+)$ , that is used to control the amount of informational output which is required. No informational output will occur if  $print-level \le 0$ . If  $print-level = 1$ , a single line of output will be produced for each iteration of the process. If  $\text{print-level} \geq 2$ , this output will be increased to provide significant detail of each iteration. The default is  $print-level = 0$ .

- maxit is a scalar variable of type INTEGER $(ip_+)$ , that holds the maximum number of iterations which will be allowed in WCP solve. The default is maxit  $= 1000$ .
- start print is a scalar variable of type INTEGER(ip), that specifies the first iteration for which printing will occur in WCP solve. If start print is negative, printing will occur from the outset. The default is start print = -1.
- stop print is a scalar variable of type INTEGER(ip), that specifies the last iteration for which printing will occur in WCP solve. If stop print is negative, printing will occur once it has been started by start print. The default is stop print  $= -1$ .
- initial point is a scalar variable of type INTEGER(ip), that indicates how the initial point is chosen. Possible values are:
	- 0 the input point x may be perturbed to ensure that its *j*-th component is feasible with respect to its bounds  $x_j^l \le x_j \le x_j^u$ , and if possible at least prfeas from either bound. If possible, the slack variable c will be feasible and at least prfeas from its bounds  $c^l \leq c \leq c^u$ . The input dual variables/Lagrange multipliers will be perturbed so that they are feasible and at least dufeas from their bounds  $\mathbf{y}^l \geq 0, \mathbf{y}^u \leq 0, \mathbf{z}^l \geq 0$  and  $z^u \leq 0$ . The remaining constraints (1.3)–(1.6) will most likely not be satisfied. The feasible region is that enlarged by perturbing all inequality constraints by perturb\_start (see below and §4).
	- 1 a point satisfying (1.3)–(1.4) that also tries to satisfy (1.8) will be computed. The feasible region is enlarged by perturbing each inequality constraints so that its residual is at least prfeas (primal and slack variables) or dufeas (dual variables and Lagrange multipliers).
	- 2 as in 1, but the perturbations are equal and chosen so that the smallest residual is at least prfeas (primal and slack variables) or dufeas (dual variables and Lagrange multipliers).

The default is initial point  $= 0$ .

- perturbation strategy is a scalar variable of type INTEGER(ip ), that specifies the strategy used for perturbing and then tightening the inequality constraints. The perturbations are chosen so that the iterates lie interior to the perturbed constraints (see §4). Possible values are:
	- $\leq$  0 no perturbation is allowed.
	- 1 the initial perturbation is determined by the initial-point strategy (see initial point above). The perturbation  $\theta$ , say, on a generic constraint  $w \geq w^{\hat{i}}$  is subsequently reduced to  $\bar{\theta}$  so that  $w - w^{\hat{i}} + \bar{\theta} =$  $(1 - \eta)(w - w^l + \theta)$  where  $\eta$  has the value frac\_perturb.
	- 2 the initial perturbation is determined by the initial-point strategy (see initial point above). The perturbation  $\theta$ , say, on a generic constraint  $w \geq w^{\overline{l}}$  is subsequently reduced to  $\overline{\theta}$  so that  $w - w^{\overline{l}} + \overline{\theta} =$  $(1 - \eta)(w - w^l + \theta)$ , where  $\eta$  has the value frac perturb, whenever  $w \leq w^l$ . If  $w > w^l$ , the perturbation  $\bar{\theta}$  is set to zero.
	- 3 the same as 1, except that  $\eta \leq$  frac perturb is reduced gradually to zero.
	- 4 the same as 2, except that  $\eta$  < frac perturb is reduced gradually to zero.

The default is perturbation strategy  $= 2$ .

- infeas  $\text{max}$  is a scalar variable of type INTEGER(ip), that specifies the number of iterations for which the overall infeasibility of the problem is not reduced by at least a factor required infeas reduction before the problem is flagged as infeasible (see required infeas reduction). The default is infeas max = 200.
- restore problem is a scalar variable of type INTEGER(ip), that specifies how much of the input problem is to be retored on output. Possible values are:

- 0 nothing is restored.
- 1 the vector data **w**, **g**,  $c^l$ ,  $c^u$ ,  $x^l$ , and  $x^u$  will be restored to their input values.
- 2 the entire problem, that is the above vector data along with the Jacobian matrix A, will be restored.

The default is restore problem = 2.

- infinity is a scalar variable of type REAL(rp\_), that is used to specify which constraint bounds are infinite. Any bound larger than infinity in modulus will be regarded as infinite. The default is infinity =  $10^{19}$ .
- stop p is a scalar variable of type REAL(rp), that holds the required accuracy for the primal infeasibility  $(1.3)$ . The default is  $stop_p = u^{1/3}$ , where *u* is EPSILON(1.0) (EPSILON(1.0D0) in GALAHAD\_WCP\_double).
- stop d is a scalar variable of type default REAL(rp), that holds the required accuracy for the dual infeasibility  $(1.4)$ The default is stop\_d =  $u^{1/3}$ , where *u* is EPSILON(1.0) (EPSILON(1.0D0) in GALAHAD\_WCP\_double).
- stop c is a scalar variable of type default REAL(rp ), that holds the required accuracy for the violation of perturbed complementarity slackness (1.5)–(1.6). The default is  $stop_c = u^{1/3}$ , where *u* is EPSILON(1.0) (EPSILON(1.0D0) in GALAHAD WCP double).
- perturb start is a scalar variable of type REAL( $rp_$ ), that is used to assign the initial value of the perturbations to each bound constraint ((see  $\S4$ ) whenever the initial point strategy initial point = 0 is used (see above). If perturb\_start  $\leq 0$ , a suitable value will be computed by the package. The default is perturb\_start = -1.0.
- reduce perturb factor is a scalar variable of type REAL $(rp_+)$ , that is used to adjust the perturbations. This corresponds to the value  $\xi$  in §4, and should lie strictly between zero and one. Any value outside  $(0,1)$  will be reset to a suitable value by the package. The default is reduce perturb factor =  $0.25$ .
- reduce perturb multiplier is a scalar variable of type REAL(rp), that is used to adjust the perturbations. This corresponds to the value  $\rho$  in §4, and should lie strictly between zero and one. Any value outside (0,1) will be reset to a suitable value by The default is reduce perturb factor =  $0.01$ .
- insufficiently feasible is a scalar variable of type REAL(rp ), that is used to adjust the perturbations. This corresponds to the value  $\varepsilon$  in §4, and should be strictly positive. Any value non-negative value will be reset to a suitable value by the package. The default is insufficiently\_feasible  $=u^{1/4}$ , where *u* is EPSILON(1.0) (EPSILON(1.0D0) in GALAHAD WCP double).
- implicit tol is a scalar variable of type REAL( $rp_$ ), that is used to assess whether a constraint defines an implicit equality (see §4). Any of the constraints  $(1.7)$  that is less feasible than implicit tol will be regarded as defining an implicit equality. The default is implicit\_tol  $= u^{1/3}$ , where *u* is EPSILON(1.0) (EPSILON(1.0D0) in GALAHAD WCP double).
- perturbation small is a scalar variable of type REAL(rp ), that is used to determine whether the problem is feasible, but not an interior, point. If the maximum constraint perturbation is strictly positive but smaller than perturbation\_small and the maximum violation of (1.7) is smaller than implicit\_tol, the method will deduce that there is a feasible point but no interior. If perturbation\_small $\leq 0$ , a suitable value will be computed by the package. The default is perturbation small =  $-1.0$ .
- prfeas is a scalar variable of type REAL(rp), that aims to specify the closest that any initial variable may be to infeasibility. Any variable closer to infeasibility than prfeas will be moved to prfeas from the offending bound. However, if a variable is range bounded, and its bounds are closer than prfeas apart, it will be moved to the mid-point of the two bounds. The default is  $prfeas = 1.0$ .

- dufeas is a scalar variable of type REAL  $(rp_+)$ , that aims to specify the closest that any initial dual variable or Lagrange multiplier may be to infeasibility. Any variable closer to infeasibility than prfeas will be moved to dufeas from the offending bound. However, if a dual variable is range bounded, and its bounds are closer than dufeas apart, it will be moved to the mid-point of the two bounds. The default is dufeas  $= 1.0$ .
- required infeas reduction is a scalar variable of type default REAL(rp ), that specifies the least factor by which the overall infeasibility of the problem must be reduced, over infeas max consecutive iterations, for it not be declared infeasible (see infeas\_max). The default is required\_infeas\_reduction =  $0.99$ .
- alpha scale is a scalar variable of type REAL(rp), that is used to specify the scaling factor  $\alpha > 0$  that is used to assess dependent constraints (see §4). Any non-positive value will be reset by the package to the default. The default is alpha\_scale =  $0.01$ .
- identical bounds tol is a scalar variable of type REAL(rp\_). Every pair of constraint bounds  $(c_i^l, c_i^u)$  or  $(x_j^l, x_j^u)$ that is closer than identical bounds tol will be reset to the average of their values,  $\frac{1}{2}(c_i^l + c_i^u)$  or  $\frac{1}{2}(x_j^l + x_j^u)$ respectively. The default is identical bounds tol =  $u$ , where  $u$  is EPSILON(1.0) (EPSILON(1.0D0) in GA-LAHAD WCP double).
- mu\_target is a scalar variable of type REAL(rp\_), that gives the initial value for each of the targets  $\pmb{\mu}_c^l,\pmb{\mu}_c^u,\pmb{\mu}_x^l$  and  $\mu^u_x$ . If mu\_target\_start $\leq 0$ , a suitable value will be computed by the package. The default is mu\_target = -1.0.
- mu\_accept\_fraction is a scalar variable of type REAL(rp\_), is used to allow flexibility when attempting to satisfy the perturbed complementarity equations (1.5)–(1.6). The value corresponds to the parameter  $\gamma > 0$  in the termination condition (4.4) (see §4). If mu\_accept\_fraction $\leq 0$ , a suitable positive value will be computed by the package. The default is mu\_accept\_fraction =  $1.0$ .
- mu increase factor is a scalar variable of type REAL(rp ), that is used to specify the value  $\beta \ge 1$  by which the targets corresponding to nonzero bound perturbations will be increased (see §4). Any value smaller than one will be reset to one. The default is multiple increase factor  $= 2.0$ .
- cpu time limit is a scalar variable of type REAL( $rp_$ ), that is used to specify the maximum permitted CPU time. Any negative value indicates no limit will be imposed. The default is  $c$  putime limit = -1.0.
- clock time limit is a scalar variable of type REAL(rp ), that is used to specify the maximum permitted elapsed system clock time. Any negative value indicates no limit will be imposed. The default is clock time limit  $=$  $-1.0$
- remove dependencies is a scalar variable of type default LOGICAL, that must be set .TRUE. if the algorithm is to attempt to remove any linearly dependent constraints before solving the problem, and .FALSE. otherwise. We recommend removing linearly dependencies. The default is remove dependencies = .TRUE..
- treat zero bounds as general is a scalar variable of type default LOGICAL. If it is set to .FALSE., variables which are only bounded on one side, and whose bound is zero, will be recognised as non-negativities/non-positivities rather than simply as lower- or upper-bounded variables. If it is set to .TRUE., any variable bound  $x_j^l$  or  $x_j^u$ which has the value 0.0 will be treated as if it had a general value. Setting treat\_zero\_bounds\_as\_general to .TRUE. has the advantage that if a sequence of problems are reordered, then bounds which are "accidentally" zero will be considered to have the same structure as those which are nonzero. However, GALAHAD WCP is able to take special advantage of non-negativities/non-positivities, so if a single problem, or if a sequence of problems whose bound structure is known not to change, is/are to be solved, it will pay to set the variable to .FALSE.. The default is treat zero bounds as general  $=$  . FALSE.
- just feasible is a scalar variable of type default LOGICAL, that must be set .TRUE. if the algorithm should stop as soon as a feasible interior point of the constraint set is found. Otherwise a a well-centered interior point will be sought The default is just feasible = . FALSE.

- balance initial complementarity is a scalar variable of type default LOGICAL, that must be set .TRUE. if the initial dual variables and Lagrange multipliers are to be reset to ensure that the perturbed complementarity (4.1)–(4.3) is satisfied (see §4), and .FALSE. otherwise. The default is balance initial complementarity = .FALSE..
- use corrector is a scalar variable of type default LOGICAL, that must be set . TRUE. if a corrector step  $\ddot{v}$  is to be used (see §4), and .FALSE. otherwise. The default is use\_corrector = .FALSE..
- record x status is a scalar variable of type default LOGICAL, that must be set .TRUE. if the array inform%X status (see  $\S2.4.5$ ) is to be allocated and the status of the bound constraints reported on exit. Otherwise, inform $\S2$ -status will not be allocated. The default is  $record_x_status = .TRUE.$
- record c status is a scalar variable of type default LOGICAL, that must be set .TRUE. if the array inform%C status (see §2.4.5) is to be allocated and the status of the bound constraints reported on exit. Otherwise, inform $C$ -status will not be allocated. The default is record\_c\_status = . TRUE..
- space critical is a scalar variable of type default LOGICAL, that must be set .TRUE. if space is critical when allocating arrays and .FALSE. otherwise. The package may run faster if space critical is .FALSE. but at the possible expense of a larger storage requirement. The default is space critical = .FALSE..
- deallocate error fatal is a scalar variable of type default LOGICAL, that must be set .TRUE. if the user wishes to terminate execution if a deallocation fails, and .FALSE. if an attempt to continue will be made. The default is deallocate error fatal = .FALSE..
- feasol is a scalar variable of type default LOGICAL, that should be set .TRUE. if the final solution obtained will be perturbed so that variables close to their bounds are moved onto these bounds, and .FALSE. otherwise. The default is  $f$ easol = .FALSE..
- prefix is a scalar variable of type default CHARACTER and length 30, that may be used to provide a user-selected character string to preface every line of printed output. Specifically, each line of output will be prefaced by the string prefix(2:LEN(TRIM(prefix))-1), thus ignoreing the first and last non-null components of the supplied string. If the user does not want to preface lines by such a string, they may use the default  $prefix =$  $^{\mathrm{m}}$  ".
- FDC\_control is a scalar variable of type FDC\_control\_type whose components are used to control any detection of linear dependencies performed by the package GALAHAD FDC. See the specification sheet for the package GALAHAD FDC for details, and appropriate default values.
- SBLS control is a scalar variable of type SBLS control type whose components are used to control factorizations performed by the package GALAHAD SBLS. See the specification sheet for the package GALAHAD SBLS for details, and appropriate default values.

#### 2.4.4 The derived data type for holding timing information

The derived data type WCP time type is used to hold elapsed CPU and system clock times for the various parts of the calculation. The components of WCP\_time\_type are:

- total is a scalar variable of type REAL $(rp_+)$ , that gives the total CPU time spent in the package.
- preprocess is a scalar variable of type REAL(rp ), that gives the CPU time spent reordering the problem to standard form prior to solution.
- find dependent is a scalar variable of type REAL(rp), that gives the CPU time spent detecting and removing linearly-dependent equality constraints

## All use is subject to the conditions of a BSD-3-Clause License.

- analyse is a scalar variable of type REAL( $rp_$ ), that gives the CPU time spent analysing the required matrices prior to factorization.
- factorize is a scalar variable of type  $REAL(rp_+)$ , that gives the CPU time spent factorizing the required matrices.
- solve is a scalar variable of type REAL( $rp_$ ), that gives the CPU time spent computing the search direction.
- clock total is a scalar variable of type REAL(rp<sub>-</sub>), that gives the total elapsed system clock time spent in the package.
- clock preprocess is a scalar variable of type REAL(rp ), that gives the elapsed system clock time spent reordering the problem to standard form prior to solution.
- clock find dependent is a scalar variable of type REAL(rp ), that gives the elapsed system clock time spent detecting and removing linearly-dependent equality constraints
- clock analyse is a scalar variable of type REAL( $rp_$ ), that gives the elapsed system clock time spent analysing the required matrices prior to factorization.
- clock factorize is a scalar variable of type REAL(rp), that gives the elapsed system clock time spent factorizing the required matrices.
- clock solve is a scalar variable of type REAL( $rp_$ ), that gives the elapsed system clock time spent computing the search direction.

#### 2.4.5 The derived data type for holding informational parameters

The derived data type WCP inform type is used to hold parameters that give information about the progress and needs of the algorithm. The components of WCP inform type are:

- status is a scalar variable of type INTEGER(ip<sub>-</sub>), that gives the exit status of the algorithm. See Section 2.6 for details.
- alloc status is a scalar variable of type INTEGER(ip<sub>-)</sub>, that gives the status of the last attempted array allocation or deallocation. This will be 0 if status =  $0$ .
- bad alloc is a scalar variable of type default CHARACTER and length 80, that gives the name of the last internal array for which there were allocation or deallocation errors. This will be the null string if status  $= 0$ .
- iter is a scalar variable of type INTEGER(ip\_), that gives the total number of iterations required.
- factorization status is a scalar variable of type INTEGER(ip), that gives the return status from the matrix factorization.
- factorization integer is a scalar variable of type long INTEGER(ip ), that gives the amount of integer storage used for the matrix factorization.
- factorization real is a scalar variable of type INTEGER (int64), that gives the amount of real storage used for the matrix factorization.
- c implicit is a scalar variable of type INTEGER(ip), that gives the number of variables c that lie on (one) of their bounds for all feasible solutions to  $(1.3)$ – $(1.7)$ . Each of these variables implies that the corresponding value of the constraint  $Ax$  may be fixed at the appropriate bound, and the constraint subsequently treated as an equality. See C\_status.

- x\_implicit is a scalar variable of type INTEGER(ip\_), that gives the number of variables x that lie on (one) of their bounds for all feasible solutions to  $(1.3)$ – $(1.7)$ . Each of these variables may then be fixed at its appropriate bound, and the variable subsequently removed from the problem. See X\_status.
- y implicit is a scalar variable of type INTEGER(ip ), that gives the number of Lagrange multipliers y *l* and y *u* that lie on their bounds for all feasible solutions to (1.3)–(1.7). Each of the corresponding constraints  $Ax \geq c^l$  and/or  $Ax \leq c^u$  may subsequently be removed from the problem. See C\_status.
- z\_implicit is a scalar variable of type INTEGER(ip\_), that gives the number of dual variables  $z^l$  and  $z^u$  that lie on their bounds for all feasible solutions to (1.3)–(1.7). Each of the corresponding simple bounds  $\mathbf{x} \geq \mathbf{x}^l$  and/or  $x \leq x^u$  may subsequently be removed from the problem. See X<sub>-Status</sub>.
- obj is a scalar variable of type REAL(rp<sub>-</sub>), that holds the value of the (primal) objective function,  $g^T x$ , at the wellcentered point found.
- <code>mu\_final\_target\_max is a scalar variable of type REAL(rp\_), that holds the largest component of all the targets  $\pmb{\mu}_c^l$ ,</code>  $\boldsymbol{\mu}_c^{\mu}$ ,  $\boldsymbol{\mu}_x^{\mu}$  and  $\boldsymbol{\mu}_x^{\mu}$  used at the well-centered point found.
- non\_negligible\_pivot is a scalar variable of type REAL(rp\_), that holds the value of the smallest pivot larger than control%zero pivot when searching for dependent linear constraints. If non negligible pivot is close to control%zero pivot, this may indicate that there are further dependent constraints, and it may be worth increasing control%zero pivot above non negligible pivot and solving again.
- feasible is a scalar variable of type default LOGICAL, that has the value .TRUE. if the output values of x and the Lagrange multipliers and dual variables lie in the strict interior of the primal-dual feasible region, and the value .FALSE. otherwise.
- time is a scalar variable of type WCP time type whose components are used to hold elapsed CPU and system clock times for the various parts of the calculation (see Section 2.4.4).
- X-status is a rank-one allocatable array of type INTEGER(ip-), that will be allocated to be of length n and filled with values that give the status of each of the bound constraints on x if record x status is .TRUE.. In this case, the *j*-th component of X<sub>-</sub>status will have one of the following values:
	- 0 variable  $x_j$  lies between its bounds.
	- -1 variable  $x_j$  lies on its lower bound for all feasible x (and thus may be fixed at the value  $X_l(f)$ ) and removed from the problem).
	- 1 variable  $x_j$  lies on its upper bound for all feasible x (and thus may be fixed at the value  $X_u(j)$  and removed from the problem).
	- -2 variable  $x_j$  never lies on its lower bound for any feasible x (and thus the lower bound  $X_l(j)$  may be set to minus infinity).
	- 2 variable  $x_j$  never lies on its upper bound for any feasible x (and thus the upper bound  $X_u(j)$  may be set to infinity).
	- 3 the bounds on variable  $x_j$  are equal (and thus  $x_j$  may be fixed at the value  $X \perp (j)$  and removed from the problem).
	- -3 variable  $x_j$  never lies on its either bound for any feasible x (and thus the lower bound  $X_l(j)$  may be set to minus infinity and the upper bound  $X_u(j)$  may be set to infinity).

X status will remain unallocated if record x status is .FALSE..

C-status is a rank-one allocatable array of type INTEGER(ip), that will be allocated to be of length m and filled with values that give the status of each of the general constraints on *x* if record c\_status is .TRUE.. In this case, the *i*-th component of C<sub>-</sub>status will have one of the following values:

#### All use is subject to the conditions of a BSD-3-Clause License.

- 0 constraint value  $(Ax)_i$  lies between its bounds.
- $-1$  constraint  $(Ax)_i$  lies on its lower bound for all feasible x (and thus may be fixed at the value  $C_1(i)$  and treated as an equality constraint).
- 1 constraint value  $(Ax)_i$  lies on its upper bound for all feasible x (and thus may be fixed at the value  $C_u(i)$ and removed from the problem).
- -2 constraint value  $(Ax)_i$  never lies on its lower bound for any feasible x (and thus the lower bound  $C_l(i)$  may be set to minus infinity).
- 2 constraint value  $(Ax)_i$  never lies on its upper bound for any feasible *x* (and thus the upper bound  $C_u(i)$  may be set to infinity).
- 3 the bounds on constraint value  $(Ax)_i$  are equal (and thus  $(Ax)_i$  is equality constrained).
- $-3$  constraint value  $(Ax)_i$  never lies on its either bound for any feasible x (and thus the constraint may be removed from the problem).
- 4 constraint *i* is implied by others (and thus may be removed from the problem).

C status will remain unallocated if record c status is .FALSE..

- FDC inform is a scalar variable of type FDC inform type whose components are used to provide information about any detection of linear dependencies performed by the package GALAHAD FDC. See the specification sheet for the package GALAHAD\_FDC for details, and appropriate default values.
- SBLS inform is a scalar variable of type SBLS inform type whose components are used to provide information about factorizations performed by the package GALAHAD SBLS. See the specification sheet for the package GA-LAHAD SBLS for details, and appropriate default values.

#### 2.4.6 The derived data type for holding problem data

The derived data type WCP data type is used to hold all the data for a particular problem, or sequences of problems with the same structure, between calls of WCP procedures. This data should be preserved, untouched, from the initial call to WCP initialize to the final call to WCP terminate.

#### 2.5 Argument lists and calling sequences

There are three procedures for user calls (see Section 2.7 for further features):

- 1. The subroutine WCP initialize is used to set default values, and initialize private data, before solving one or more problems with the same sparsity and bound structure.
- 2. The subroutine WCP\_solve is called to solve the problem.
- 3. The subroutine WCP terminate is provided to allow the user to automatically deallocate array components of the private data, allocated by WCP solve, at the end of the solution process. It is important to do this if the data object is re-used for another problem with a different structure since WCP initialize cannot test for this situation, and any existing associated targets will subsequently become unreachable.

#### 2.5.1 The initialization subroutine

Default values are provided as follows:

```
CALL WCP_initialize( data, control, inform )
```
data is a scalar INTENT (INOUT) argument of type WCP\_data\_type (see Section 2.4.6). It is used to hold data about the problem being solved.

### All use is subject to the conditions of a BSD-3-Clause License.

- control is a scalar INTENT (OUT) argument of type WCP control type (see Section 2.4.3). On exit, control contains default values for the components as described in Section 2.4.3. These values should only be changed after calling WCP initialize.
- inform is a scalar INTENT (INOUT) argument of type WCP\_inform\_type (see Section 2.4.5). A successful call to WCP initialize is indicated when the component status has the value 0. For other return values of status, see Section 2.6.

#### 2.5.2 The linear or separable convex quadratic programming problem solution subroutine

The constrained least-distance problem solution algorithm is called as follows:

```
CALL WCP solve( p, data, control, info )
```
p is a scalar INTENT (INOUT) argument of type QPT problem type (see Section 2.4.2). It is used to hold data about the problem being solved. For a new problem, the user must allocate all the array components, and set values for all components except p%C. p%new problem structure must be set .TRUE., but will have been reset to .FALSE. on exit from WCP<sub>-SOlve</sub>. Users are free to choose whichever of the three matrix formats described in Section 2.1 is appropriate for A for their application.

For a problem with the same structure as one that has just been solved, the user may set p%new problem structure to .FALSE., so long as WCP terminate has not been called in the interim. The INTEGER(ip ) components must be unaltered since the previous call to WCP solve, but the REAL(rp) may be altered to reflect the new problem.

The components p%X, p%Y<sub>-1</sub>, p%Y<sub>-1</sub>, p%Z<sub>-1</sub> and p%Z<sub>-1</sub> must be set to initial estimates,  $x^0$ , of the primal variables, **x**, Lagrange multipliers for the general constraints,  $y_l$  and  $y_u$ , and dual variables for the bound constraints,  $z_l$  and  $z_u$ , respectively. Inappropriate initial values will be altered, so the user should not be overly concerned if suitable values are not apparent, and may be content with merely setting  $p\%X=0.0$ ,  $p\%Y_l=0.0$ ,  $p\%Y_l=0.0$ , p%Z l=0.0 and p%Z u=0.0. The component p%C need not be set on entry.

On exit, the components p%X, p%Y\_1, p%Y\_u, p%Z\_1, p%Z\_u and p%C will contain the best estimates of the primal variables x, Lagrange multipliers for the general constraints  $y_l$  and  $y_u$ , dual variables for the bound constraints  $z_l$  and  $z_u$ , and values of the constraints  $\bf{A} \bf{x}$  respectively. What of the remaining problem data has been restored depends upon the input value of the control parameter control%restore problem. The return format for a restored array component will be the same as its input format. Restrictions:  $p\text{\$n > 0, p\text{\$m \geq 0$}}$  and  $p\text{\$A-ne}$  $\geq -2$ .

- data is a scalar INTENT (INOUT) argument of type WCP data type (see Section 2.4.6). It is used to hold data about the problem being solved. It must not have been altered by the user since the last call to WCP initialize.
- control is a scalar INTENT(IN) argument of type WCP control type (see Section 2.4.3). Default values may be assigned by calling WCP initialize prior to the first call to WCP solve.
- inform is a scalar INTENT (OUT) argument of type WCP inform type (see Section 2.4.5). A successful call to WCP<sub>-</sub>solve is indicated when the component status has the value 0. For other return values of status, see Section 2.6.

#### 2.5.3 The termination subroutine

All previously allocated arrays are deallocated as follows:

CALL WCP\_terminate( data, control, info )

data is a scalar INTENT (INOUT) argument of type WCP\_data\_type exactly as for WCP\_solve, which must not have been altered by the user since the last call to WCP initialize. On exit, array components will have been deallocated.

#### All use is subject to the conditions of a BSD-3-Clause License.

control is a scalar INTENT(IN) argument of type WCP control type exactly as for WCP solve.

inform is a scalar INTENT (OUT) argument of type WCP\_inform\_type exactly as for WCP\_solve. Only the component status will be set on exit, and a successful call to WCP terminate is indicated when this component status has the value 0. For other return values of status, see Section 2.6.

#### 2.6 Warning and error messages

A negative value of inform%status on exit from WCP solve or WCP terminate indicates that an error has occurred. No further calls should be made until the error has been corrected. Possible values are:

- -1. An allocation error occurred. A message indicating the offending array is written on unit control%error, and the returned allocation status and a string containing the name of the offending array are held in inform%alloc\_status and inform%bad alloc respectively.
- $-2$ . A deallocation error occurred. A message indicating the offending array is written on unit control  $\epsilon$ error and the returned allocation status and a string containing the name of the offending array are held in inform%allocstatus and inform%bad\_alloc respectively. status is given by the value inform%alloc\_status.
- -3. One of the restrictions  $prob\$ n > 0 or prob $\$ n  $\geq$  0 or requirements that prob $\lambda$ <sub>1</sub> type contains its relevant string 'DENSE', 'COORDINATE' or 'SPARSE BY ROWS' has been violated.
- -4. The equality constraints are inconsistent.
- -5. The constraints appear to have no feasible point.
- -10. The factorization failed; the return status from the factorization package is given in the component inform%factor status.
- -17. The problem is so ill-conditioned that further progress is impossible.
- -18 Too many iterations have been performed. This may happen if control%maxit is too small, but may also be symptomatic of a badly scaled problem.
- -19. The elapsed CPU or system clock time limit has been reached. This may happen if either control & cpu\_time\_limit or control%clock time limit is too small, but may also be symptomatic of a badly scaled problem.

#### 2.7 Further features

In this section, we describe an alternative means of setting control parameters, that is components of the variable control of type WCP control type (see Section 2.4.3), by reading an appropriate data specification file using the subroutine WCP<sub>-read-specfile</sub>. This facility is useful as it allows a user to change WCP control parameters without editing and recompiling programs that call WCP.

A specification file, or specfile, is a data file containing a number of "specification commands". Each command occurs on a separate line, and comprises a "keyword", which is a string (in a close-to-natural language) used to identify a control parameter, and an (optional) "value", which defines the value to be assigned to the given control parameter. All keywords and values are case insensitive, keywords may be preceded by one or more blanks but values must not contain blanks, and each value must be separated from its keyword by at least one blank. Values must not contain more than 30 characters, and each line of the specfile is limited to 80 characters, including the blanks separating keyword and value.

The portion of the specification file used by WCP<sub>read</sub> specfile must start with a "BEGIN WCP" command and end with an "END" command. The syntax of the specfile is thus defined as follows:

```
( .. lines ignored by WCP read specfile .. )
 BEGIN WCP
    keyword value
    ....... .....
    keyword value
 END
( .. lines ignored by WCP_read_specfile .. )
```
where keyword and value are two strings separated by (at least) one blank. The "BEGIN WCP" and "END" delimiter command lines may contain additional (trailing) strings so long as such strings are separated by one or more blanks, so that lines such as

BEGIN WCP SPECIFICATION

and

```
END WCP SPECIFICATION
```
are acceptable. Furthermore, between the "BEGIN WCP" and "END" delimiters, specification commands may occur in any order. Blank lines and lines whose first non-blank character is ! or  $*$  are ignored. The content of a line after a ! or  $*$  character is also ignored (as is the ! or  $*$  character itself). This provides an easy manner to "comment out" some specification commands, or to comment specific values of certain control parameters.

The value of a control parameters may be of three different types, namely integer, logical or real. Integer and real values may be expressed in any relevant Fortran integer and floating-point formats (respectively). Permitted values for logical parameters are "ON", "TRUE", ".TRUE.", "T", "YES", "Y", or "OFF", "NO", "N", "FALSE", ".FALSE." and "F". Empty values are also allowed for logical control parameters, and are interpreted as "TRUE".

The specification file must be open for input when WCP read specfile is called, and the associated device number passed to the routine in device (see below). Note that the corresponding file is REWINDed, which makes it possible to combine the specifications for more than one program/routine. For the same reason, the file is not closed by WCP read specfile.

Control parameters corresponding to the components FDC\_control and SBLS\_control may be changed by including additional sections enclosed by "BEGIN FDC" and "END FDC", and "BEGIN SBLS" and "END SBLS", respectively. See the specification sheets for the packages GALAHAD\_FDC and GALAHAD\_SBLS for further details.

#### 2.7.1 To read control parameters from a specification file

Control parameters may be read from a file as follows:

```
CALL WCP_read_specfile( control, device )
```
- control is a scalar INTENT (INOUT) argument of type WCP\_control\_type (see Section 2.4.3). Default values should have already been set, perhaps by calling WCP initialize. On exit, individual components of control may have been changed according to the commands found in the specfile. Specfile commands and the component (see Section 2.4.3) of control that each affects are given in Table 2.1.
- device is a scalar INTENT (IN) argument of type INTEGER(ip<sub>-</sub>), that must be set to the unit number on which the specfile has been opened. If device is not open, control will not be altered and execution will continue, but an error message will be printed on unit control%error.

| command                                   | component of control             | value type |
|-------------------------------------------|----------------------------------|------------|
| error-printout-device                     | <b>%error</b>                    | integer    |
| printout-device                           | %out.                            | integer    |
| print-level                               | %print_level                     | integer    |
| maximum-number-of-iterations              | <i><b>%maxit</b></i>             | integer    |
| start-print                               | %start_print                     | integer    |
| stop-print                                | %stop_print                      | integer    |
| initial-point-used                        | %initial_point                   | integer    |
| maximum-poor-iterations-before-infeasible | %infeas_max                      | integer    |
| perturbation-strategy                     | %perturbation_strategy           | integer    |
| restore-problem-on-output                 | %restore_problem                 | integer    |
| infinity-value                            | %infinity                        | real       |
| primal-accuracy-required                  | %stop_p                          | real       |
| dual-accuracy-required                    | %stop_d                          | real       |
| complementary-slackness-accuracy-required | %stop_c                          | real       |
| initial-bound-perturbation                | perturb_start                    | real       |
| perturbation-small                        | %perturbation_small              | real       |
| reduce-perturbation-factor                | %reduce_perturb_factor           | real       |
| reduce-perturbation-multiplier            | %reduce_perturb_multiplier       | real       |
| insufficiently-feasible-tolerance         | %insufficiently_feasible         | real       |
| implicit-variable-tolerance               | %implicit_tol                    | real       |
| mininum-initial-primal-feasibility        | <i><b>&amp;prfeas</b></i>        | real       |
| mininum-initial-dual-feasibility          | %dufeas                          | real       |
| target-barrier-parameter                  | %mu_target                       | real       |
| target-barrier-accept-fraction            | %mu_accept_fraction              | real       |
| increase-barrier-parameter-by             | %mu_increase_factor              | real       |
| required-infeasibility-reduction          | %required_infeas_reduction       | real       |
| alpha-scaling-tolerance                   | %alpha_scale                     | real       |
| identical-bounds-tolerance                | %identical_bounds_tol            | real       |
| maximum-cpu-time-limit                    | %cpu_time_limit                  | real       |
| maximum-clock-time-limit                  | %clock_time_limit                | real       |
| remove-linear-dependencies                | %remove_dependencies             | logical    |
| treat-zero-bounds-as-general              | %treat_zero_bounds_as_general    | logical    |
| just-find-feasible-point                  | %just_feasible                   | logical    |
| balance-initial-complementarity           | %balance_initial_complementarity | logical    |
| use-corrector-step                        | %use_corrector                   | logical    |
| space-critical                            | %space_critical                  | logical    |
| deallocate-error-fatal                    | %deallocate_error_fatal          | logical    |
| record-x-status                           | %record_x_status                 | logical    |
| record-c-status                           | %record_c_status                 | logical    |

Table 2.1: Specfile commands and associated components of control.

#### 2.8 Information printed

If control%print level is positive, information about the progress of the algorithm will be printed on unit control- %out. If control%print level = 1, a single line of output will be produced for each iteration of the process. This will include values of the current primal and dual infeasibility, and violation of complementary slackness, the feasibilityphase objective value, the current steplength, the value of the barrier parameter, the number of backtracks in the linesearch and the elapsed clock time in seconds.

If control & print level  $\geq 2$  this output will be increased to provide significant detail of each iteration. This extra output includes residuals of the linear systems solved, and, for larger values of control%print level, values of the primal and dual variables and Lagrange multipliers.

#### 3 GENERAL INFORMATION

Use of common: None.

Workspace: Provided automatically by the module.

#### Other routines called directly: None.

```
Other modules used directly: WCP solve calls the GALAHAD packages GALAHAD CLOCK, GALAHAD SYMBOLS, GALAHAD SMT,
     GALAHAD QPT, GALAHAD QPD, GALAHAD SPECFILE, GALAHAD QPP, GALAHAD SPACE, GALAHAD SORT, GALAHAD STRING,
     GALAHAD ROOTS,
```
GALAHAD SBLS, GALAHAD FDC.

Input/output: Output is under control of the arguments control%error, control%out and control%print\_level.

**Restrictions:**  $prob\otimes n > 0$ ,  $prob\otimes m \geq 0$ ,  $prob\otimes A_t = \{VDENSI, VCORDINATEI, VSPARSE_BYZF, ROWSI\}.$ 

Portability: ISO Fortran 95 + TR 15581 or Fortran 2003. The package is thread-safe.

#### 4 METHOD

The algorithm is iterative, and at each major iteration attempts to find a solution to the perturbed system (1.3), (1.4),

$$
(c_i - c_i^l + (\theta_c^l)_i)(y_i^l + (\theta_y^l)_i) = (\mu_c^l)_i \text{ and } (c_i - c_i^u - (\theta_c^u)_i)(y_i^u - (\theta_y^u)_i) = (\mu_c^u)_i, \quad i = 1, ..., m,
$$
 (4.1)

$$
(x_j - x_j^l + (\theta_x^l)_j)(z_j^l + (\theta_z^l)_j) = (\mu_x^l)_j \text{ and } (x_j - x_j^u - (\theta_x^u)_j)(z_j^u - (\theta_z^u)_j) = (\mu_x^u)_j, \quad j = 1, ..., n,
$$
 (4.2)

and

$$
\mathbf{c}^l - \mathbf{\theta}_c^l < \mathbf{c} < \mathbf{c}^u + \mathbf{\theta}_c^u, \ \mathbf{x}^l - \mathbf{\theta}_x^l < \mathbf{x} < \mathbf{x}^u + \mathbf{\theta}_x^u, \ \mathbf{y}^l > -\mathbf{\theta}_y^l, \ \mathbf{y}^u < \mathbf{\theta}_y^u, \ \mathbf{z}^l > -\mathbf{\theta}_z^l \ \text{and} \ \mathbf{z}^u < \mathbf{\theta}_z^u,\tag{4.3}
$$

where the vectors of perturbations  $\theta_c^l$ ,  $\theta_c^u$ ,  $\theta_x^l$ ,  $\theta_x^u$ ,  $\theta_x^l$ ,  $\theta_y^u$ ,  $\theta_y^l$ ,  $\theta_z^u$ , and  $\theta_z^u$ , are non-negative. Rather than solve  $(1.3)$ – $(1.4)$  and  $(4.1)$ – $(4.3)$  exactly, we instead seek a feasible point for the easier relaxation  $(1.3)$ – $(1.4)$  and

$$
\begin{array}{rcl}\n\gamma(\mu_c^l)_i & \leq & (c_i - c_i^l + (\theta_c^l)_i)(y_i^l + (\theta_y^l)_i) & \leq & (\mu_c^l)_i/\gamma \quad \text{and} \\
\gamma(\mu_c^u)_i & \leq & (c_i - c_i^u - (\theta_c^u)_i)(y_i^u - (\theta_y^u)_i) & \leq & (\mu_c^u)_i, / \gamma \quad i = 1, \dots, m, \text{ and} \\
\gamma(\mu_x^l)_j & \leq & (x_j - x_j^l + (\theta_x^l)_j)(z_j^l + (\theta_z^l)_j) & \leq & (\mu_x^l)_j/\gamma \quad \text{and} \\
\gamma(\mu_x^u)_j & \leq & (x_j - x_j^u - (\theta_x^u)_j)(z_j^u - (\theta_z^u)_j) & \leq & (\mu_x^u)_j/\gamma, \quad j = 1, \dots, n,\n\end{array} \tag{4.4}
$$

for some  $\gamma \in (0,1]$  which is allowed to be smaller than one if there is a nonzero perturbation.

Given any solution to  $(1.3)$ – $(1.4)$  and  $(4.4)$  satisfying  $(4.3)$ ,, the perturbations are reduced (sometimes to zero) so as to ensure that the current solution is feasible for the next perturbed problem. Specifically, the perturbation  $(\theta_c^l)_i$  for the constraint  $c_i \geq c_i^l$  is set to zero if  $c_i$  is larger than some given parameter  $\varepsilon > 0$ . If not, but  $c_i$  is strictly

#### All use is subject to the conditions of a BSD-3-Clause License.

positive, the perturbation will be reduced by a multiplier  $\rho \in (0,1)$ . Otherwise, the new perturbation will be set to  $\xi(\theta_c^l)_i + (1 - \xi)(c_i^l - c_i)$  for some factor  $\xi \in (0, 1)$ . Identical rules are used to reduce the remaining primal and dual perturbations. The targets  $\mu_c^l$ ,  $\mu_c^u$ ,  $\mu_x^l$  and  $\mu_x^u$  will also be increased by the factor  $\beta \ge 1$  for those (primal and/or dual) variables with strictly positive perturbations so as to try to accelerate the convergence.

Ultimately the intention is to drive all the perturbations to zero. It can be shown that if the original problem  $(1.3)$ – (1.6) and (1.8) has a solution, the perturbations will be zero after a finite number of major iterations. Equally, if there is no interior solution (1.8), the sets of (primal and dual) variables that are necessarily at (one of) their bounds for all feasible points—we refer to these as *implicit* equalities—will be identified, as will the possibility that there is no point (interior or otherwise) in the primal and/or dual feasible regions.

Each major iteration requires the solution  $\mathbf{v} = (\mathbf{x}, \mathbf{c}, \mathbf{z}^l, \mathbf{z}^u, \mathbf{y}^l, \mathbf{y}^u)$  of the nonlinear system (1.3), (1.4) and (4.1)–(4.3) for fixed perturbations, using a minor iteration. The minor iteration uses a stabilized (predictor-corrector) Newton method, in which the arc  $\mathbf{v}(\alpha) = \mathbf{v} + \alpha \dot{\mathbf{v}} + \alpha^2 \ddot{\mathbf{v}}, \alpha \in [0,1]$ , involving the standard Newton step  $\dot{\mathbf{v}}$  for the equations (1.3),  $(1.4)$ ,  $(4.1)$  and  $(4.2)$ , optionally augmented by a corrector  $\ddot{v}$  to account for the nonlinearity in  $(4.1)$ – $(4.2)$ , is truncated so as to ensure that

$$
(c_i(\alpha)-c_i^l+(\theta_c^l)_i)(y_i^l(\alpha)+(\theta_v^l)_i) \geq \tau(\mu_c^l)_i \text{ and } (c_i(\alpha)-c_i^u-(\theta_c^u)_i)(y_i^u(\alpha)-(\theta_v^u)_i) \geq \tau(\mu_c^u)_i, \quad i=1,\ldots,m,
$$

and

$$
(x_j(\alpha)-x_j^l+(\theta_x^l)_j)(z_j^l(\alpha)+(\theta_z^l)_j) \geq \tau(\mu_x^l)_j \text{ and } (x_j(\alpha)-x_j^u-(\theta_x^u)_j)(z_j^u(\alpha)-(\theta_z^u)_j) \geq \tau(\mu_x^u)_j, \quad j=1,\ldots,n,
$$

for some  $\tau \in (0,1)$ , always holds, and also so that the norm of the residuals to (1.3), (1.4), (4.1) and (4.2) is reduced as much as possible. The Newton and corrector systems are solved using a factorization of the Jacobian of its defining functions (the so-called "augmented system" approach) or of a reduced system in which some of the trivial equations are eliminated (the "Schur-complement" approach). The factors are obtained using the GALAHAD package GALAHAD SBLS.

In order to make the solution as efficient as possible, the variables and constraints are reordered internally by the GALAHAD package GALAHAD QPP prior to solution. In particular, fixed variables, and free (unbounded on both sides) constraints are temporarily removed. In addition, an attempt to identify and remove linearly dependent equality constraints may be made by factorizing

$$
\left(\begin{array}{cc} \alpha I & A_{\underline{\mathcal{F}}}^T \\ A_{\underline{\mathcal{F}}} & 0 \end{array}\right),
$$

where  $A_{\mathcal{E}}$  denotes the gradients of the equality constraints and  $\alpha > 0$  is a given scaling factor, using GALAHAD SBLS, and examining small pivot blocks.

#### References:

The basic algorithm, its convergence analysis and results of numerical experiments are given in

C. Cartis and N. I. M. Gould (2006). Finding a point n the relative interior of a polyhedron. Technical Report TR-2006-016, Rutherford Appleton Laboratory.

#### 5 EXAMPLE OF USE

Suppose we wish to find a well-centered interior point that satisfies the general linear constraints  $1 \leq 2x_1 + x_2 \leq 2$ ,  $x_2 + x_3 = 2$ , and simple bounds  $-1 \le x_1 \le 1$  and  $x_3 \le 2$ . starting from  $\mathbf{x}^0 = (-2, 1, 3)^T$ . Then, on writing the data for this problem as

$$
\mathbf{A} = \begin{pmatrix} 2 & 1 \\ 1 & 1 \end{pmatrix}, \ \mathbf{c}^l = \begin{pmatrix} 1 \\ 2 \end{pmatrix}, \ \mathbf{c}^u = \begin{pmatrix} 2 \\ 2 \end{pmatrix}, \ \mathbf{x}^l = \begin{pmatrix} -1 \\ -\infty \\ -\infty \end{pmatrix} \text{ and } \mathbf{x}^u = \begin{pmatrix} 1 \\ \infty \\ 2 \end{pmatrix},
$$

we may use the following code.

```
! THIS VERSION: GALAHAD 2.4 - 04/05/2010 AT 09:00 GMT.
  PROGRAM GALAHAD_WCP_example
  USE GALAHAD WCP_double \qquad \qquad ! double precision version
  IMPLICIT NONE
  INTEGER, PARAMETER :: wp = KIND( 1.0D+0 ) ! set precision
  REAL ( KIND = wp ), PARAMETER :: infinity = 10.0\text{w}p * * 20TYPE ( QPT_problem_type ) :: p
  TYPE ( WCP_data_type ) :: data
  TYPE ( WCP_control_type ) :: control
  TYPE ( WCP_inform_type ) :: inform
  INTEGER, PARAMETER :: n = 3, m = 2, a_ne = 4INTEGER :: i, s
! start problem data
  ALLOCATE( p%X( n ), p%X_l( n ), p%X_u( n ), p%Z_l( n ), p%Z_u( n ) )
  ALLOCATE( p%C( m ), p%C_l( m ), p%C_u( m ), p%Y_l( m ), p%Y_u( m ) )
  p%new_problem_structure = .TRUE. ! new structure
  p=n ; p*m = m ; p*f = 0.0_wp ! dimensions & objective constant
  pC_l = ( / 1.0_m p, 2.0_m p / ) ! constraint lower bound
  p%C_u = (/ 2.0_wp, 2.0_wp /) \qquad \qquad ! constraint upper bound
  p_{X_l} = (/ - 1.0_wp, - infinity, - infinity /) ! variable lower bound
  p_{X_u} = (/ 1.0_wp, infinity, 2.0_wp /) ! variable upper bound
  p%gradient_kind = 0
! sparse co-ordinate storage format: integer components
  CALL SMT_put ( p%A%type, 'COORDINATE', s ) : storage for A
  ALLOCATE( p%A%val( a_ne ), p%A%row( a_ne ), p%A%col( a_ne ) )
  p%A%row = (/ 1, 1, 2, 2 /) ! Jacobian A
  p%A%col = ( / 1, 2, 2, 3 / ); p%A%ne = a_ne
! integer components complete
  CALL WCP_initialize( data, control, inform ) ! Initialize control parameters
   control%infinity = infinity ! Set infinity
   p%X = (/ -2.0_wp, 1.0_wp, 3.0_wp /) ! set x0
  p*Y_l = 1.0 wp; p*Y_u = -1.0 wp; p*Z_l = 1.0 wp; p*Z_u = -1.0 wp
! sparse co-ordinate storage format: real components
  p%A%val = (/ 2.0_wp, 1.0_wp, 1.0_wp, 1.0_wp /) ! Jacobian A
! real components complete
  CALL WCP_solve( p, data, control, inform ) ! Solve problem
  IF ( inform%status == 0 ) THEN ! Successful return
    WRITE( 6, "( 1X, 10, ' iterations. objective value =', ES11.4, /, \& & ' well-centered point:', /, ' i X_l & X_l X_l Y_l Y_l Y_l Y_l& ' well-centered point:', /, ' i X_linform%iter, inform%obj
    DO i = 1, nWRITE( 6, "( I2, 3ES12.4 )" ) i, p%X_l( i ), p%X( i ), p%X_u( i )
    END DO
    WRITE( 6, "(' constraints:', /, ' i C_1 A * X C_1' )" )
    DO i = 1, mWRITE( 6, "( I2, 3ES12.4 )" ) i, p%C_l( i ), p%C( i ), p%C_u( i )
    END DO
  ELSE ! Error returns
    WRITE( 6, "( ' WCP_solve exit status = ', I6 ) " ) inform%status
  END IF
  CALL WCP_terminate( data, control, inform ) ! delete internal workspace
  END PROGRAM GALAHAD_WCP_example
```
This produces the following output:

```
5 iterations. objective value = 0.0000E+00
well-centered point:
i X_l X X_u
1 -1.0000E+00 -2.3293E-01 1.0000E+00
2 -1.0000E+20 2.0265E+00 1.0000E+20
3 -1.0000E+20 -2.6531E-02 2.0000E+00
constraints:
i C_1 A * X C_u1 1.0000E+00 1.5607E+00 2.0000E+00
2 2.0000E+00 2.0000E+00 2.0000E+00
```
The same problem may be solved holding the data in a sparse row-wise storage format by replacing the lines

```
! sparse co-ordinate storage format: integer components
...
! integer components complete
by
```

```
! sparse row-wise storage format: integer components
  CALL SMT_put( p%A%type, 'SPARSE_BY_ROWS' ) ! Specify sparse-by-row storage
  ALLOCATE( p%A%val( a_ne ), p%A%col( a_ne ), p%A%ptr( m + 1 ) )
  p%A%col = ( / 1, 2, 2, 3)p%A%ptr = ( / 1, 3, 5 /) ! Set row pointers
! integer components complete
```
and

```
! sparse co-ordinate storage format: real components
...
! real components complete
```
#### by

```
! sparse row-wise storage format: real components
    p%A%val = (/ 2.0_wp, 1.0_wp, 1.0_wp, 1.0_wp /) ! Jacobian A
! real components complete
```
or using a dense storage format with the replacement lines

```
! dense storage format: integer components
  CALL SMT_put( p%A%type, 'DENSE' ) ! Specify dense storage for A
  ALLOCATE( p%A%val( n * m ) )
! integer components complete
```
and

```
! dense storage format: real components
    p%A%val = (/ 2.0_wp, 1.0_wp, 0.0_wp, 0.0_wp, 1.0_wp, 1.0_wp /) ! Jacobian
! real components complete
```
respectively.